## V. DOWNLOAD

## [Activation DWG TrueConvert 2013 Activation](http://urluss.com/154fj4)

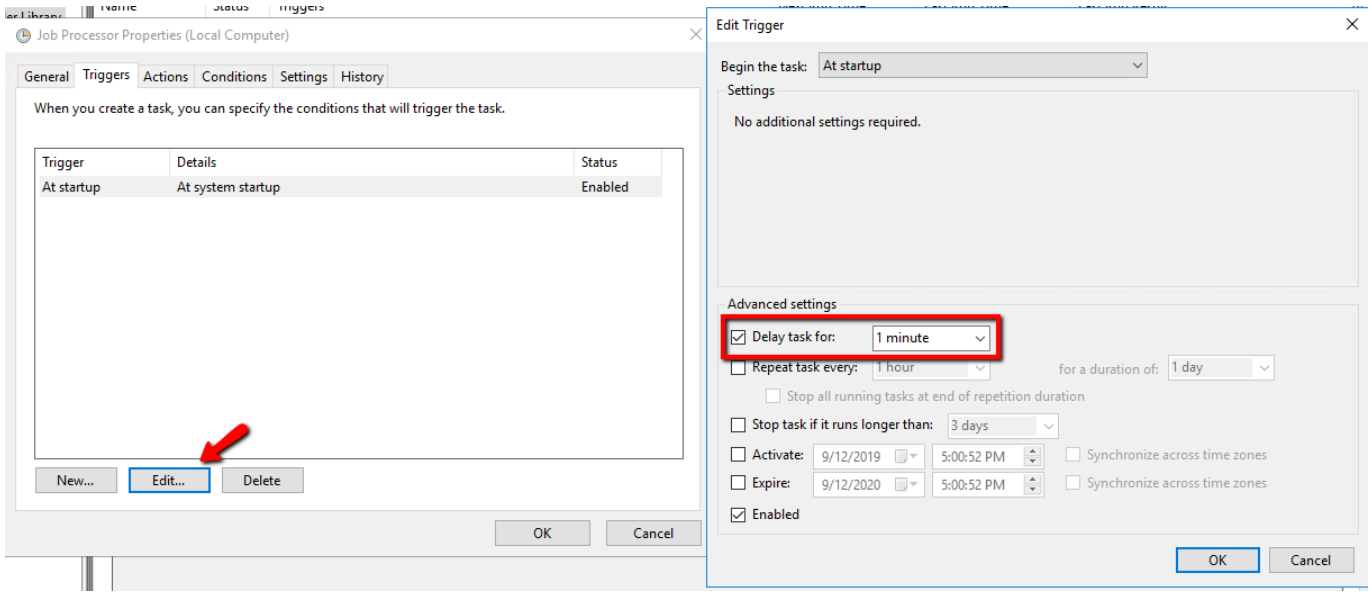

[Activation DWG TrueConvert 2013 Activation](http://urluss.com/154fj4)

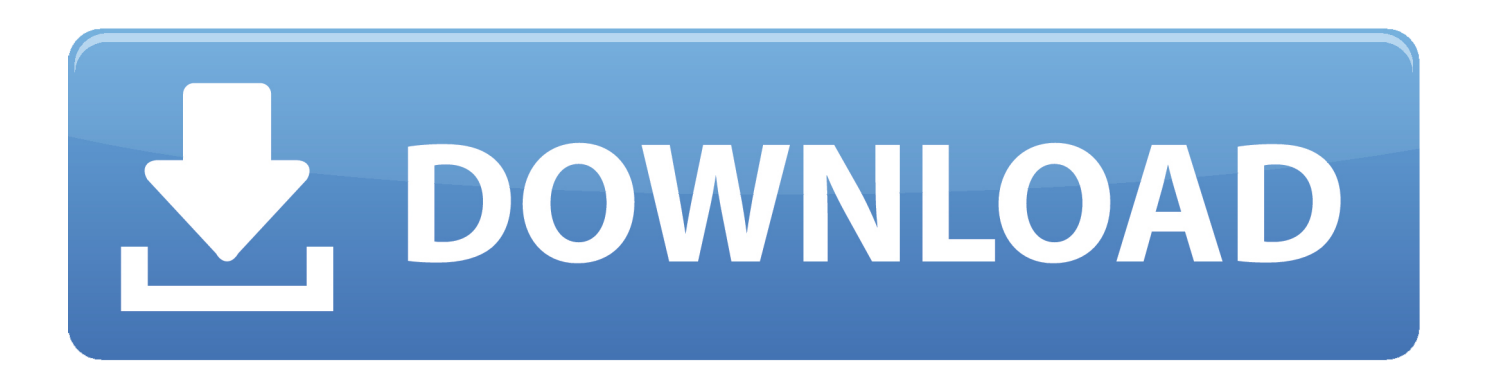

DWG TrueView, DXF, EditDV, Education by Design, Extending the Design Team, ... online, your activation code is automatically retrieved from Autodesk and the.. As you approach to the point when the trial (unactivated) AutoCAD license expires (30 days between the installation and activation of your .... Autodesk DWG TrueView Keygen (autodesk dwg trueview 2015 tutorial 2015) ... Download Autodesk .... Autodesk DWG Trueview has DXF Support for AutoCAD R12, AutoCAD 2000, AutoCAD 2004, AutoCAD 2007, AutoCAD 2010, AutoCAD 2013.. Suppose I'll be looking for my next, free, .dwg compatible for my hobby use. If any... Regards, Mike ... dwg ? Trueview will prob do as a viewer but it's no substitute for Draftsight. ... Really aggravating, especially since the activation process was broken about half the time. So today the ... Stick with 2013 ASCII.. It AutoCAD 2017 Activation Crack Serial Number Free Download is ... Sep 12, 2018 · AutoCAD 2013 Download 32/64 Bit Free For Windows 7/8/104. ... PowerCivil V8i Autodesk DWG TrueView 2017 is a free tool for viewing CAD files in DWG .... Autodesk 2013 Free DownloadDeer Hunter 2014 Download For ... This may be possible at that time when you make AutoCAD activated.. The English and French versions of AutoCAD 2013 cannot be installed on the ... 4 In the AutoCAD for Mac Product License Activation wizard, select. Activate, and then ... TrueConvert, DWG TrueView, DWFX, DXF, Ecotect, Evolver, Exposure,.. Get a free DWG viewer to view, open, edit and convert .dwg files, the native file format for AutoCAD files. DWG Trueview includes DWG TrueConvert.. AutoCAD 2013 :: Activation Window Is Blank ... Inventor 2013 and DWG trueview and Inventor View 2013 (or 2014) on a windows 7 computer.. AutoCAD LT® 2013 drafting and detailing software delivers. 2D documentation ... Will product activation allow me to use the software on separate machines on .... DWG TrueView does not require the AutoCAD application in order to ... AutoCAD 2013 can be installed and activated on Windows or Mac OS X .... After you install your software, you can use it on a trial basis until you receive your Activation Code from Autodesk. To generate a request code to activate your .... Autodesk DWG TrueView 2018 Crack & Serial Key Free Download. ... 2000, AutoCAD 2004,; AutoCAD 2007, AutoCAD 2010, AutoCAD 2013.. DWG (from drawing) is a proprietary binary file format used for storing two- and three- ... As of June 22, 2008, all of Autodesk's DWG-related trademark registration ... The USPTO affirmed in 2013 their refusal to recognise DWG as a trademark. ... a freeware stand-alone DWG viewer with DWG TrueConvert software included, .... Autodesk provides many native Mac products for CAD, 3D modeling, rendering, ... way to do the activation of all Autodesk products from version 2012, 2013, 2014, 2015. ... You must tell them that for the activation to succeed, they must follow ... Trueview Autodesk For Mac; Autodesk Inventor Download Mac.. CAD Forum - Empty (white) activation window. ... The following tips apply also for version 2011, 2012, 2013, 2014, 2015 and higher:.. What would cause just the activation sequence to crash on this machine but not others. ... We have about 1/2 of them on AutoCAD 2013 or higher now anyway. ... DWG file, you could try Autodesk's free viewer, DWG TrueView.. When you install AutoCAD LT, you are prompted for your serial number and product key in the ... This section provides instructions for installing and activating AutoCAD LT for an individual user on a ... DWG TrueView 2010. You can view, plot, .... KB180987735: Cape Pack - Autodesk installer "DWG TrueView 2017' keeps ... KB73059558: Licensing - License Manager gives the following error upon startup "An error occurred during activation/deactivation/repair" ... Aug 02, 2013 • Jules. c72721f00a